# <span id="page-0-0"></span>**Control device : delay**

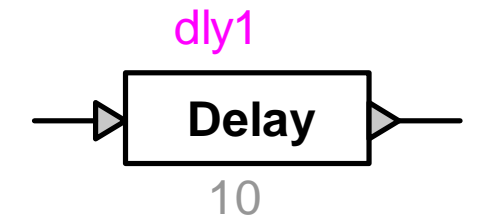

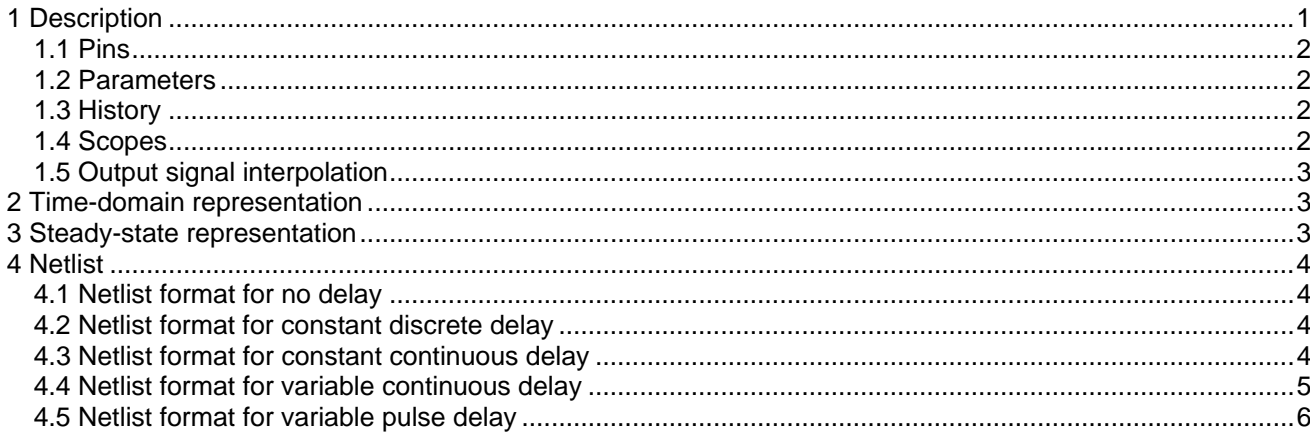

# **1 Description**

This device applies a time delay to the input signal. Several types of delay are available:

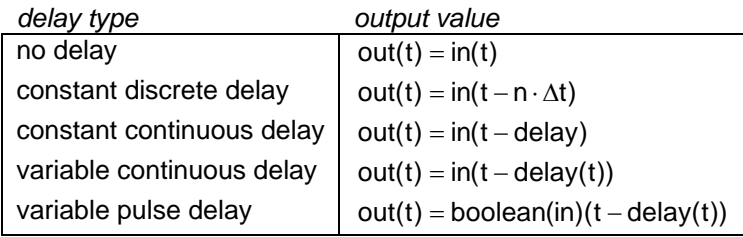

<span id="page-1-0"></span>**1.1 Pins** 

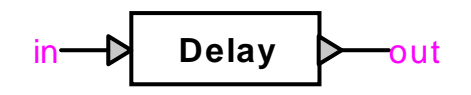

This device has two signal pins:

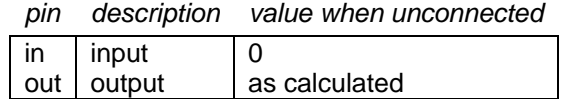

## **1.2 Parameters**

Selection options for the type of delay:

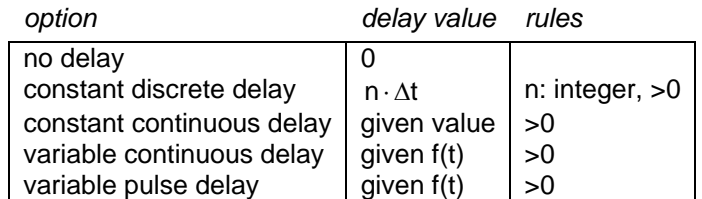

When a continuous delay is selected, the interpolation method to be used on the input signal must also be specified: *interpolation rules*

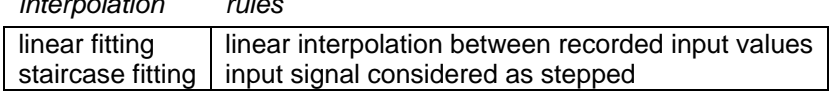

When a variable delay is selected, a maximum delay value must also be specified:

*value rules*  $maximum$  delay  $| >0$ 

#### **1.3 History**

Selection options for the history value of the output signal:

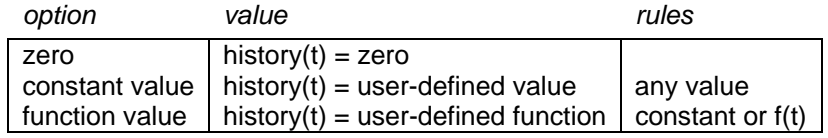

#### **1.4 Scopes**

Setting the scope flag enables monitoring of the output signal during the simulation.

#### <span id="page-2-0"></span>**1.5 Output signal interpolation**

During the simulation, the output value of the device is calculated at successive instants t at intervals ∆t . Between these simulation instants, the output value can be set to vary in one of two modes, ramped or stepped:

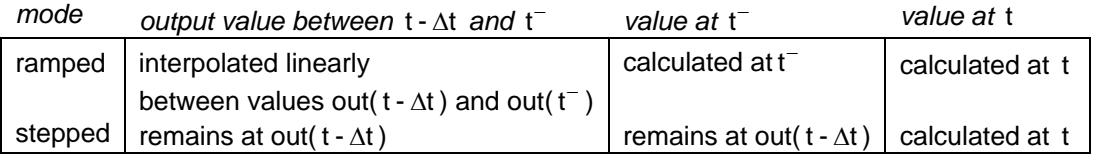

# **2 Time-domain representation**

In the time-domain calculation at t>0, the output value is calculated as follows:

 $\triangleright$  in the case where the delay value is an exact multiple of the time step:

 $out(t) = in(t - delay)$  (1)

(2)

 $\triangleright$  in the case where the delay value is not an exact multiple of the time step and linear fitting has been selected:

 $out(t) = in(t - delay)$ interpolated linearly between in(t-delay1) and in(t-delay2)

where delay1 = ∆t  $\cdot$  integer part of  $\frac{\text{delay}}{\Delta t}$ 

delay2 = delay1 +  $\Delta t$ 

 $\triangleright$  in the case where the delay value is not an exact multiple of the time step and staircase fitting has been selected:

 $out(t) = in(t - delay2)$ 

where delay1 = 
$$
\Delta t \cdot \text{integer part of } \frac{\text{delay}}{\Delta t}
$$
 (3)  
delay2 = delay1 +  $\Delta t$ 

 $\triangleright$  in the case where the input is considered as a Boolean value:

 $out(t) = bool(in)(t - delay)$ 

interpolated linearly between bool(in)(t-delay1) and bool(in)(t-delay2)

where delay1 = ∆t  $\cdot$  integer part of  $\frac{\text{delay}}{\Delta t}$  $delay2 = delay1 + \Delta t$ (4)

# **3 Steady-state representation**

In the steady-state calculation at t=0, the output value is calculated as follows:

 $\text{else out}(0) = \text{in}(0 - \text{delay})$  (5) if history is defined, out(0) = history(0) with delay calculated as above

# <span id="page-3-0"></span>**4 Netlist**

## **4.1 Netlist format for no delay**

Netlist format:

```
_c_gain;name;2;2;out,in, 
1,step/ramp,scope, 
    field description value
     c_gain | part name
```
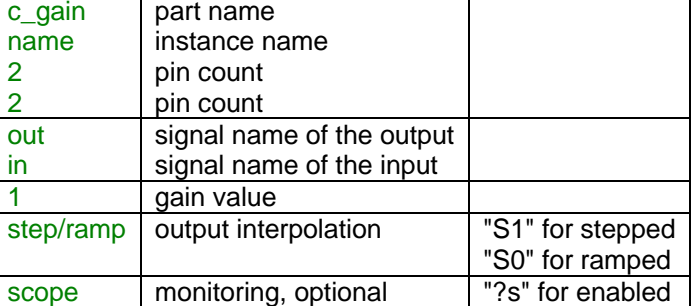

The comma separated data is saved into the ParamsA attribute of this device.

## **4.2 Netlist format for constant discrete delay**

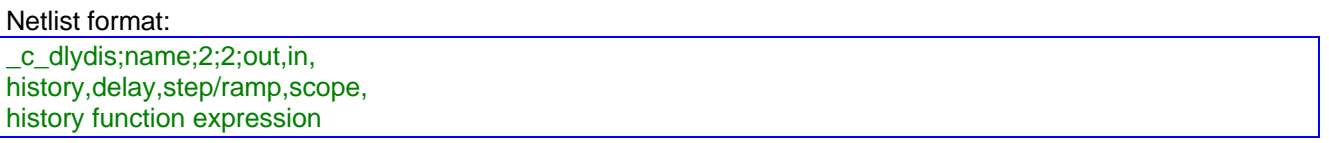

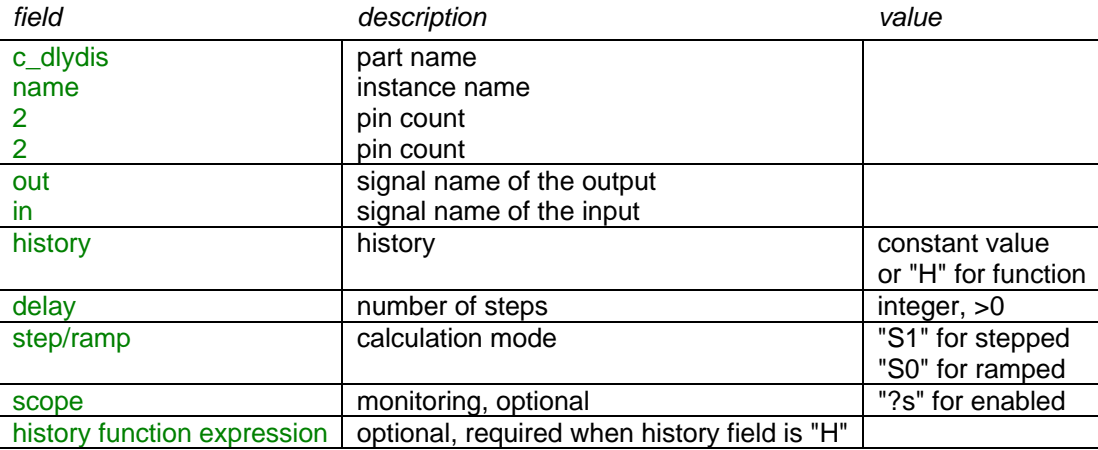

The comma separated data is saved into the ParamsA attribute of this device. The history function expression is saved into the ModelData attribute.

#### **4.3 Netlist format for constant continuous delay**

```
Netlist format: 
_c_dly;name;2;2;out,in, 
fitting,history,delay,step/ramp,scope, 
history function expression
```
<span id="page-4-0"></span>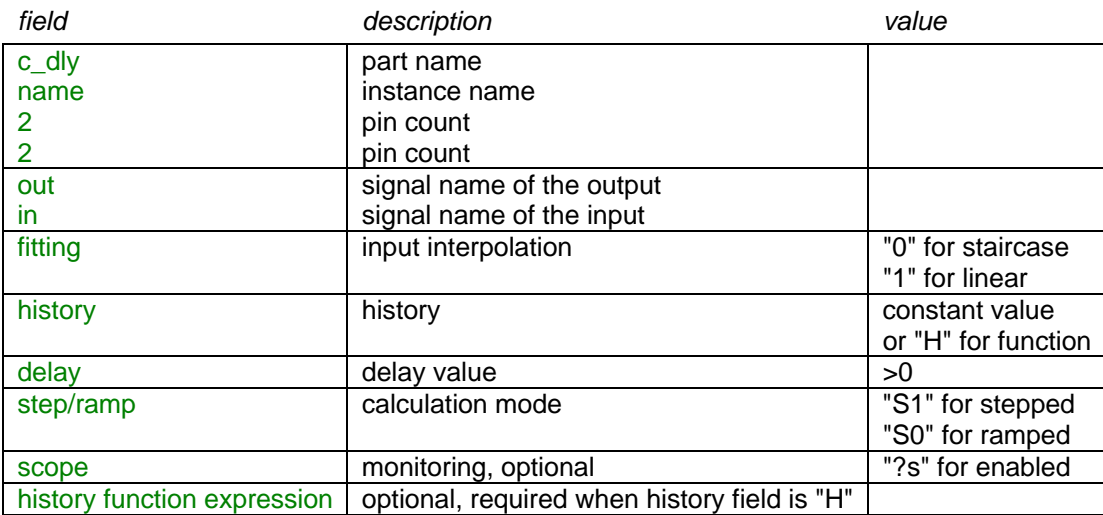

The comma separated data is saved into the ParamsA attribute of this device. The history function expression is saved into the ModelData attribute.

## **4.4 Netlist format for variable continuous delay**

Netlist format:

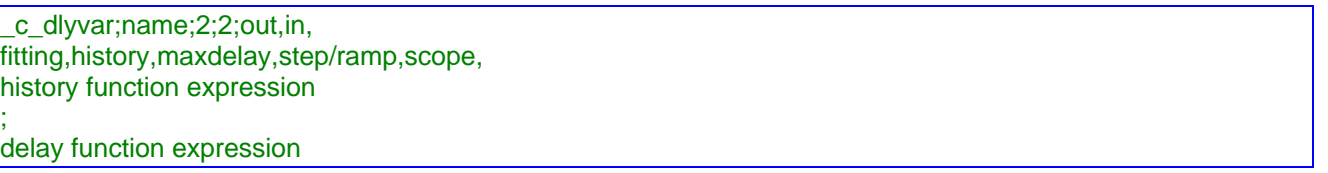

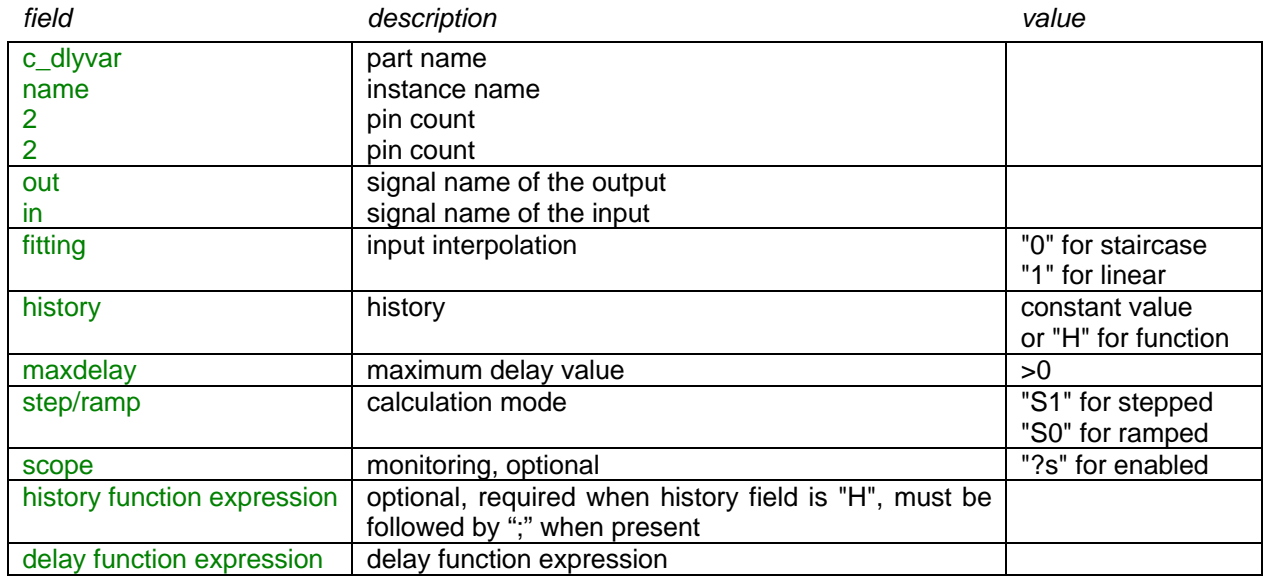

The comma separated data is saved into the ParamsA attribute of this device. The history function expression and delay function expression are saved into the ModelData attribute.

## <span id="page-5-0"></span>**4.5 Netlist format for variable pulse delay**

Netlist format: \_c\_dlybin;name;2;2;out,in, history,step/ramp,scope, history function expression ; delay function expression

> *field description value* c\_dlybin part name name instance name<br>
> 2 instance name<br>
> 2 pin count 2 pin count out signal name of the output in signal name of the input history history history history history history constant value or "H" for function step/ramp calculation mode "S1" for stepped "S0" for ramped<br>"?s" for enabled scope monitoring, optional history function expression optional, required when history field is "H", must be followed by ";" when present delay function expression delay function expression

The comma separated data is saved into the ParamsA attribute of this device. The history function expression and delay function expression are saved into the ModelData attribute.